THE GEORGE WASHINGTON UNIVERSITY

## WASHINGTON, DC

# GW Organizational Chart Instructional Guide

#### Home Screen

When you first log into the Organizational Chart, you will be at your **home screen**. This screen is customized to your position in the Organizational Chart. You can return to this screen at any time by clicking the home icon.

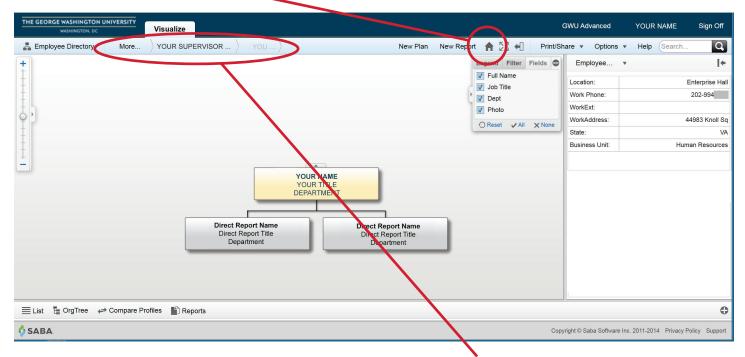

The hierarchy of the Organizational Chart is represented at the top of the screen, allowing you to see a partial **chain of command.** Click "More..." to see further up the hierarchy.

## Managing the Display

The display on the screen can be chaged in a number of ways:

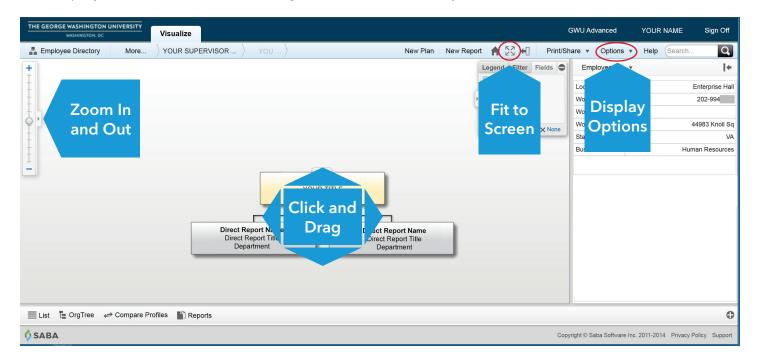

### **Display Options**

You can set display options for the Organizational Chart through the Options menu.

You can toggle the displayed chart, the style, and number of levels that show. If you change any options and would like to revert to the original display, click "Reset Workplace Settings" at the bottom of the menu.

| THE GEORGE WASHINGTON UNIVERSITY<br>WASHINGTON, DC | Visualize                                                                             |                                       | c          | GWU Advanced YOUR NAM                                                                                                    | IE Sign Off                                                                  |
|----------------------------------------------------|---------------------------------------------------------------------------------------|---------------------------------------|------------|----------------------------------------------------------------------------------------------------|------------------------------------------------------------------------------|
| Employee Directory More                            | YOUR SUPERVISOR YOU<br>YOU<br>Direct Report Name<br>Direct Report Title<br>Department | YOUR NAME<br>YOUR TITLE<br>DEPARTMENT | New Report | Er Si Fit to Window<br>Zoom In<br>Zoom Out<br>Maximize Whitespace<br>Show Matrix Managers<br>Expand Grouped Boxes<br>Wor<br>the Boxes per Row<br>Chain of Command<br>Levels<br>Stati<br>Usi O Reset Workspace Setting | Ctrl+Alt+F<br>Ctrl+'+'<br>Ctrl+'-'<br>Ctrl+Alt+H<br>Ctrl+Alt+M<br>Ctrl+Alt+G |
| E List 🔓 OrgTree 🗢 Compare Profiles 🖺 Reports      |                                                                                       |                                       |            |                                                                                                    |                                                                              |

#### **Organizational Chart**

The organizational chart will display a record and any direct reports. The default display is two levels; you can have more displayed at one time by changing the settings in the "Options" menu.

| THE GEORGE WASHINGTON UNIVERSITY<br>WASHINGTON, DC Visualize         |                                                                                                    |                            | WU Advanced YOUR NAME Sign Off                                                                                                    |  |
|----------------------------------------------------------------------|----------------------------------------------------------------------------------------------------|----------------------------|----------------------------------------------------------------------------------------------------|--|
| Employee Directory More YOUR SUPERVISOR                              | R > YOU > New Plan Nev                                                                                                    | ew Report  👫 🛃 🛛 Print/Sha | are • Options • Help Search Q                                                                                                    |  |
|                                                                      | YOUR NAME<br>YOUR TITLE<br>DEPARTMENT<br>Irect Report Name<br>Direct Report Title<br>Direct Report Title<br>Department<br>Direct Report Title<br>Department |                            | Employee     •     •       VOUR NAME<br>YOUR TITLE<br>YOUR TITLE       Location:     Enterprise Hall       Work Phone:     202-994       Work Address:     Ad4983 Knoll Sq       State:     Ad4983 Knoll Sq       State:     Human Resources |  |
| Elist 🔓 OrgTree 🛹 Compare Profiles 🌓 Reports                         |                                                                                                    |                            | Ð                                                                                                    |  |
| SABA Copyright © Saba Software Inc. 2011-2014 Privacy Policy Support |                                                                                                    |                            |                                                                                                    |  |

When you hover your mouse over a record, additional icons will appear:

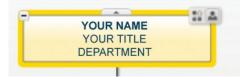

Clicking the symbol will hide any direct reports. If direct reports are hidden, the symbol will change to a 🕀, and you can unhide direct reports by clicking on the 🛨.

| Clicking on the 🚨 | will show a baseball | card of the record | for easy reference: |
|-------------------|----------------------|--------------------|---------------------|
|                   |                      |                    |                     |

| Employee       | × @                                         |
|----------------|---------------------------------------------|
| У              | YOUR NAME<br>YOUR TITLE<br>puremail@gwu.edu |
| Location:      | Rice Hall                                   |
| Work Phone:    | 202-994                                     |
| WorkExt:       |                                             |
| WorkAddress:   | 2121 I St NW                                |
| State:         | DC                                          |
| Business Unit: | Human Resources                             |
|                |                                             |

Clicking on the 🗊 on any record will show you the Organizational Chart starting with that particular record.

At the top of each record, you will find a tab symbol:

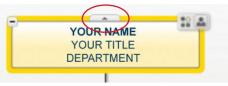

Clicking the upward tab symbol will display the next level up. You can also click downward-facing tabs to view the chart from a certain record down.

| Weinstein cc     Visualize     Plan & Model     Employee Directory     More,     Saprina Elis     Kimberly J, Wilson     YOUR NAME                                                                                                    | New Plan 🏫 55 +[] Print/Share                                                                                                    | GWU Advanced Client Partner Sign Off  Client Partner Sign Off  Client Partner Sign Off  Client Partner Sign Off                                                                                                    | Interioral assumption between the first and the first and the first assumption between the first assumption and the first assumption and the first |
|----------------------------------------------------------------------------------------------------|----------------------------------------------------------------------------------------------------|----------------------------------------------------------------------------------------------------|----------------------------------------------------------------------------------------------------|
| Verse<br>Insure framework<br>Sector Constrained<br>Research Constrained<br>Research Constrained | Legend Pitter Paties © E<br>BOLTYVS3<br>SV President<br>SV President<br>SV President<br>SV Assistant<br>SV Assistant<br>SV Assistant<br>SV Assistant<br>SV Assistant<br>SV Assistant<br>SV Assistant<br>SV Assistant<br>SV SV Assistant<br>SV SV SV Assistant<br>SV SV SV SV SV SV SV SV SV SV SV SV SV S | Imployee. • [+<br>VOUR NAME<br>Is NFC enter<br>systematiggeus adu<br>Antonio 200 661<br>enter<br>Antonio 200 661<br>enter<br>Antonio 200 661 | With Construction     Market Sector     Market Sector                                                                                                    |
| List The OrgTree and Compare Profiles                                                                                                    |                                                                                                    |                                                                                                    | List The Organice and Compare Profiles                                                                                                    |

## **Additional Help**

More help topics, FAQs, and videos can be found on the Saba Help site by clicking the "Help" button.

| THE GEORGE WASHINGTON UNIVERSITY<br>WASHINGTON, DC                   | Visualize                                               |                                                                                                  |                            | GWU Advanced                                       | YOUR NAME Sign Off                               |
|----------------------------------------------------------------------|---------------------------------------------------------|--------------------------------------------------------------------------------------------------|----------------------------|----------------------------------------------------|--------------------------------------------------|
| Employee Directory More                                              |                                                         |                                                                                                  | New Report A 20 4 Print/SI | Employee •<br>Location:<br>Work Phone:<br>WorkExt: | Help Barch Q<br>(*<br>Enterprise Hall<br>202-994 |
|                                                                      | Direct Report Name<br>Direct Report Title<br>Department | YOUR NAME<br>YOUR TITLE<br>DEPARTMENT<br>Direct Report Name<br>Direct Report Title<br>Department | ○ Reset ✓ All × None       | WorkAddress:<br>State:<br>Business Unit:           | 44983 Knoll Sq<br>VA<br>Human Resources          |
| E List I∎ OrgTree ← Compare Profiles IB Reports                      |                                                         |                                                                                                  |                            |                                                    |                                                  |
| SABA Copyright © Saba Software Inc. 2011-2014 Privacy Policy Support |                                                         |                                                                                                  |                            |                                                    |                                                  |